## How to adjust brightness on windows media player classic

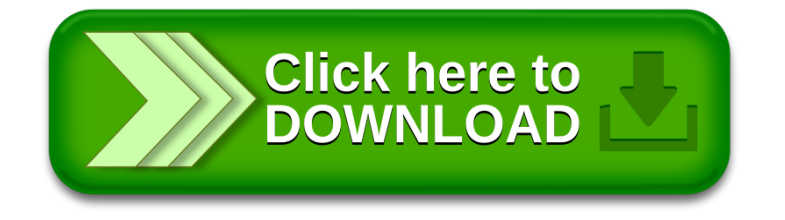